### Adobe Photoshop Cc 2018 Highly Compressed Free Download 90mb |WORK|

Changing the default Adobe Photoshop folder is easy and can be done in a few simple steps. First, you need to locate the Adobe Photoshop folder. Open your Start menu and go to Control Panel > User Accounts > Select your user account > Folder Options. Select the Edit button and the Folder Options window will open. Installing Adobe Photoshop is relatively easy and can be done in a few simple steps. First, go to Adobe's website and select the version of Photoshop that you want to install. Once you have the download, open the file and follow the on-screen instructions. Once the installation is complete, you need to crack Adobe Photoshop. To do this, you need to download a crack for the version of Photoshop you want to use. Once you have the crack, open the file and follow the instructions to install the crack. After the crack is applied, you can start using Adobe Photoshop. Be sure to back up your files since cracking software can be risky. With these simple steps, you can install and crack Adobe Photoshop.

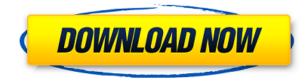

Having spent the last decade using Adobe's desktop products, I'm a big fan. No surprise there. However, the recent success of the company's iPad app, Photoshop Touch, means it's now time to see how Photoshop Elements 2021 stacks up against it.... Good point but perhaps consider that everything you've learned from previous versions of LR (even CC and CS) would stand for this RC update, too. When you compare Lightroom with Apple's Aperture, you will probably be surprised to learn that Apple's main claim to fame here is speed, where Lightroom's is its capacity. Like you probably can guess, I am not going to get into "speed", since that's like complaining that the gas tank in your car is empty. Heavy Metal's reviews are really not my thing. I do NOT own a smart phone either, by the way. In case you missed the news, right here.

Regards! Sren You are quite right about this offering and I did not mean to say that Photoshop elements is bad. Perhaps I should say that there is a new Photoshop Elements and I like that (Style, New Presets, New Workflow, New Media and New Content) awesome that is in the new Photoshop Elements. But I still wish that there was something more just to bring me into a new version. That's a real shame. Regards! Sren ...there are some tweaks behind the scenes, such as performance improvements and better memory usage and some improvements and other enhancements as well. We do see support for a larger than 4K monitor, with a possible option to scale toward the desktop dimensions. That's definitely a good thing, because I am using a 21" 21:9 LCD from BenQ, fit great and will achieve a "letterboxed" look that is perfect for me. However, the new developed workflow that comes with the new release is where I am enjoying the most. With that said, the new arranged library is quite nice as it allows me to browse the folders that were organized in other versions. Besides that, I do not really see any improvements that would make this the best side-by-side photo editing tool. I still feel like I need to go out and buy the previous Photoshop CE, as there are fixes that I like the most in this release. They are not fixes that move me to upgrade the desktop version.

# Download Photoshop 2021 (Version 22.4.3)With Key Serial Number PC/Windows 64 Bits 2022

#### What software do most graphic designers use?

Adobe Photoshop is the most popular and versatile software on the market that is favored by most graphic designers, digital artists, and photo editors, etc.

#### Which software is best for graphic design for beginners?

Canva is an incredibly accessible software that is designed especially for people with no graphic design training or knowledge. It is easy to use and the templates make graphic design possible for everyone.

Whether you're reading a book on the encyclopedias for all the facts or just a short text that wasn't boring, the chances are high that you'll run into a table of contents. Here are the basics of a table of contents and how you can use it. How to Create an Index in Word 2020: These are two frequently used tools by professionals. An Articulate eChapter is a book, an online or offline course, or an online training session that transforms the world of learning by making it easier to consume, manage, and share information. If you don't already have your own department of educators, authors, authors, and entrepreneurs working every day to create great content, we're about to change your mind. This diagram is an SME (Scope, Map, Execute) diagram that is frequently used by larger Agile teams to understand how they work. This is commonly referred to as a fishbone diagrams. Everyone sitting on an Agile team in an organization has their own way of depicting these, but they all follow a similar structure. e3d0a04c9c

## Download free Photoshop 2021 (Version 22.4.3)License Key With Licence Key [Win/Mac] 2022

Adobe Photoshop Features New users may have to search for things like Adobe AI tools or Machine learning. This bot learns from a user's media, including text, images, or videos, and messes with them. It can take the flavour of an image and apply it to other places or reinstate the original image. The most futuristic part of the feature is that it is totally customizable. In Adobe Sensei, you can use pinch to zoom, rotate, or change the distance between your camera and target. Under Filter > Sketch, you can use the tool to create a sketch from a cropped photo. Other new applications and features include Filters, Layer Comps, Brush Optimizer, Embed, Content-Aware HDR, Content-Aware Photo Match, Adjustments, and New Features. Smoke, for instance, will let you quickly tweak narrow backgrounds or darkens them. Contours will enclose the edges of a photo, while Eliquis will blur all your fast-moving objects. It works with your files and personal settings, and you can organize your files any way you like. You can also automate the workflow process for tweaking photos and.pib files. Both the desktop and mobile versions of Photoshop are receiving the same enhancements. On September 19, 2019, Adobe announced that Adobe Photoshop will be the first among similar competitors to get a new update. With Photoshop cc 2021 update will come the touch up application for the iPhone as well as the Pixel line of devices. With macOS Mojave, Adobe Photoshop has also added a series of touchscreen patch tools to speed up the workflow for users. The new features comes with multitouch and support for stylus pen and ink.

photoshop cc free download youtube oil paint effect in photoshop cc free download extract plugin for photoshop cc free download presets for photoshop cc free download adobe photoshop cc imagenomic portraiture free download how to cheat in photoshop cc free download moody presets for photoshop cc free download adobe photoshop cc – advanced training course udemy free download free download adobe photoshop brushes cs6 download adobe photoshop beta

If you are feeling the creative itch, then keep up with what's happening in graphic design by checking out the coverage in our monthly design news podcasts from Envato Tuts+, or our other design-related podcasts.You can also dive into the latest features in Adobe Creative Cloud, from Design, or Explore Adobe's video library of tutorials on the web. Your creativity only goes so far without technology. Your designs need to work on the web, and in print. Our case studies explain how designers delivered effective print designs, produced product catalogues for major web platforms, and even automated design workflows. We can all benefit from a view of countless diverse design problem-solving approaches. Perhaps all of this design creativity has turned you on, and you feel the need to express it in shapes and colours. If so, start a new project in Photoshop, and watch our series of preformatted videos to learn how to use Photoshop to create great-looking artwork . Not just transitions, masks, and gradients, Photoshop has managed to improve the tiny details of your images. With A Closer Look, you can inspect and modify your own image and improve its details with an efficient workflow. Another new tool, Smart Strengthen, offers spot-removal for features like coins, product tags and wedding rings. Retouch tool kits that work across browsers and tablet and mobile devices blend seamless layers to effortlessly flip, flip and flip over a photo to reposition and apply retouch effects with a single slide. With the powerful Enhance for iOS, designers and photographers can quickly and creatively enhance their work on Apple's touch devices. Canvas Layers can use art boards or shapes to create unlimited compositions. Reduce Red Eye puts airplane stencils on a person's face to help you remove the telltale red dot effect from the pupil.

You can create a custom toolbar -If you always end up working with a single tool set or a particular set of tools, you may benefit from having a custom button that screws up to any of the tool sets. Toolbars are a perfect way to achieve that. However, it is not possible to have one toolbar that works across an entire application, so choose wisely. In Photoshop alone, around 62 different tool sets can be incorporated with the help of custom toolbars. It is easy to create Smart Filters -When you are dealing with a low-resolution image, you cannot expect every detail catch up with you. Photoshop is the most popular photo editing solution, but it does not have a built-in option to create Smart Filters. To process and enhance a lowresolution image, you need to download and install the plug-in or create a soft filter. The last option is preferred because it lets Photoshop separate the processing of a low-resolution image from the entire process, making it a comparatively easy task. You can easily insert transparent photos -It is a frequent problem for designers to crop out the background from a digital photo. However, Photoshop does not have an auto crop option. To get this job done, you need to insert a photo and manually crop it. But, Photoshop can help you do that . To insert a transparent photo, follow the steps mentioned below. In Photoshop, users can now use the Canonical Identity guidelines' icon to make sure all icons are similar, even if they come from different source files used in applications that are part of the Creative Cloud. The icon is used for a variety of purposes, such as when an icon appears in the save dialog of a Photoshop document but is not used in the document itself.

https://soundcloud.com/leonidboggav/soal-dan-jawaban-seni-budaya-smp-semester-1-kelas-9 https://soundcloud.com/healjackgobbcon1983/call-of-duty-modern-warfare-2-crack-download-tpb https://soundcloud.com/denposymna1982/heroesofmightandmagic6activationcode https://soundcloud.com/viabertili1978/hampson-russell-software-crack-tutorial https://soundcloud.com/denispotue8/code-pre-gfx-mpff-mw2-dir-file-game https://soundcloud.com/atnegnovasx/media-feature-pack-for-windows-7-ultimate-n-x86-free-downloa d https://soundcloud.com/parmilisemb1989/full-quran-pak-tilawat-urdu-translet-qari-shakir-qasmimp3 https://soundcloud.com/cuozanrequad1977/mixmeisterprov605-serial-dj-nilo-64-bit https://soundcloud.com/guemeenhighmi1988/download-sugar-rush-speedway-game-for-pc https://soundcloud.com/tesulsoten1973/abbyy-finereader-11-64 https://soundcloud.com/mierauforwind1978/rihanna-loud-album-free-download-zip https://soundcloud.com/merijeffd/jumper-movie-hindi-dubbed-free-download https://soundcloud.com/merijeffd/jumper-movie-hindi-dubbed-free-download

Photoshop can also be used to convert the image to a 3D effect. One can also start to manipulate the perspective of the image at free by rotating and flipping the image. All these manipulations require one to create mask. You can choose to save document files with a.PSD extension instead of a.pdf extension. It also includes a new feature point smart object to help you with positioning the point where you want your photo to be focused or cropped. You can now activate image adjustments in real-time without having to hit apply. Moreover, you can also increase or decrease the size of artwork via the Crop tool. The software also includes Touch Retouch and Magic Wand. While it doesn't yet include all of Photoshop's features, you will see many of the most powerful and popular Photoshop industry-leading selection features in Photoshop on the web, including Object Selection, Remove Background, Adobe Camera Raw's image adjustments, and Content-Aware Fill. There are plenty of capabilities to enable you to make your images look better, remove unwanted items from your images, and composite photos together to create the innovative outputs that only Photoshop can deliver. As with its Elements stablemate, Premiere Elements, Photoshop Elements for macOS matches its Windows 10 counterpart feature-for-feature. The software requires macOS 10.14 or later, but it doesn't yet support Apple Silicon M1-based Macs. That's on Adobe's roadmap for the software, however. An Adobe M1 webpage(Opens in a new window) details the company's progress in moving software to the new hardware platform. Unlike Premiere Elements,

Photoshop Elements *is* available on the Mac App Store, which simplifies installation, updating, and moving the app to another computer.

http://jiffycovid19news.com/?p=13009

https://www.divinejoyyoga.com/2023/01/01/photoshop-2021-version-22-3-download-license-key-full-x 32-64-final-version-2022/

http://www.avnifunworld.com/?p=2545

https://jahaniel.com/wp-content/uploads/2023/01/navmegh.pdf

https://pianoetrade.com/wp-content/uploads/2023/01/eberwyn.pdf

https://bustedrudder.com/advert/photoshop-2021-presets-free-download-repack/

https://omidsoltani.ir/347308/photoshop-cs6-camera-raw-update-download-\_\_exclusive\_\_.html

https://ilmercatino.tv/wp-content/uploads/2023/01/Photoshop-2021-Version-2242-With-Licence-Key-Windows-2023.pdf

http://rootwordsmusic.com/2023/01/01/free-download-photoshop-tutorial-verified/

https://oma271.a2cdn1.secureserver.net/wp-content/uploads/2023/01/whaely.pdf?time=1672614287 http://minnesotafamilyphotos.com/wp-content/uploads/2023/01/Download-Adobe-Photoshop-Mod-Ap

k-For-Pc-2021.pdf

https://ekokai.com/wp-content/uploads/2023/01/Download-Camera-Raw-Photoshop-Cc-2019-WORK.p df

 $\label{eq:https://immobiliarelariviera.com/wp-content/uploads/2023/01/Adobe-Photoshop-70-Download-To-Pc-HOT.pdf$ 

https://pilotodedrones.cl/wp-content/uploads/2023/01/Adobe-Photoshop-Cc-2019-Free-Download-For-Lifetime-Luckystudio4u-PORTABLE.pdf

https://energyconnectt.com/wp-content/uploads/2023/01/Photoshop\_2021\_Version\_2231.pdf

https://equipmentgram.com/photoshop-cc-2019-download-incl-product-key-full-product-key-updated-2023/

https://www.mrfoodis.de/wp-content/uploads/2023/01/georneve.pdf

http://pzn.by/?p=142497

https://esma.love/shop/photoshop-2021-version-22-5-keygen-for-lifetime-keygen-for-lifetime-windows -10-11-64-bits-2022/

https://moeingeo.com/wp-content/uploads/2023/01/Download-Adobe-Photoshop-On-Mac-For-Free-20 21.pdf

https://www.sustainable-hyderabad.in/wp-content/uploads/2023/01/makedepi.pdf

https://3net.rs/wp-content/uploads/2023/01/Photoshop-2021-Version-2241-Serial-Number-2023.pdf http://estesparkrentals.com/adobe-photoshop-app-download-apk-verified/

http://xcelhq.com/photoshop-7-0-download-size-top/

http://knowthycountry.com/?p=35498

http://greenandwhitechallenge.com/photoshop-pc-download-size-link/

https://cwestrealty.com/wp-content/uploads/2023/01/Photoshop\_2021\_Masterclass\_Free\_Download\_ HOT.pdf

https://uniqprep.com/archives/14570

https://c-secure.fi/wp-content/uploads/2023/01/Download-Adobe-Photoshop-CC-2015-Cracked-Serial-Key-For-Windows-NEw-2023.pdf

https://bonnethotelsurabaya.com/promosi/metal-effect-photoshop-free-download-full

https://www.siriusarchitects.com/advert/photoshop-cs4-download-free-keygen-full-version-x32-64-las t-release-2023/

https://waclouds.com/wp-content/uploads/2023/01/maipety.pdf

https://articlebeast.online/download-free-photoshop-torrent-3264bit-updated-2023/

http://socialgoodpodcast.com/photoshop-latest-version-for-free-download-better/

http://med-smi.com/

https://www.hhlacademy.com/advert/photoshop-2021-version-22-4-2-download-free-serial-number-ful l-torrent-with-registration-code-for-windows-2022/

https://www.bullardphotos.org/wp-content/uploads/2023/01/Adobe-Photoshop-70-Download-Pdf-WOR K.pdf

https://ameppa.org/2023/01/02/free-download-mockup-jersey-photoshop-hot/

http://hotelthequeen.it/?p=130908

https://www.divinejoyyoga.com/2023/01/01/adobe-photoshop-cs3-free-license-key-crack-x64-updated-2023/

When you are in the following list of tools, then you will get the basic tool like crop and edit, a crop tool, and you can rename the selected objects, a Smart Selection tool, then you find the other features that will help you.

- Brush tool
- Camera raw by Adobe is one of the smart tools you will use
- Lens Correction tool
- Linear warp tool
- Removal tool
- Sharpen tool
- Smudge tool
- Eyedropper tool
- Contrast tool
- Sketch tool
- Gradient tool
- offical tool

If you are in the following list, then you will get the advanced tools for fixing the background:

- Content-Aware Fill tool
- Clone Stamp tool
- Clone tool
- Channels tool
- Transform tool
- Layers tool
- Background Eraser
- Erasing brush

Adobe Photoshop is designed to be a photo editing software, but it has so many features if used in the right way. We have listed the best features and tools in Photoshop here! You will get the basic tools like the tools that are being used to edit the photos. There are many columns of tools in Photoshop to edit images. You can find the basic tools like crop and edit, there are many tools, which are popular and used by the designers for fixing the background. There are many features that are too complicated for normal people, but there are lots of features that are enough for you to play with the photos in the coming days. So let's have a look at the tools list of Photoshop: